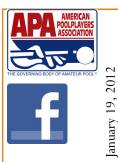

MER

## **Qualified Teams (Important)**

Teams that have already qualified for regionals, or who get qualified during the upcoming tri-cups, please read pages 81-91 of your team manual to make sure you understand what it takes to keep your team eligible. Basically, you only have the first 4 weeks of this session to make changes to your roster. The players that you have on your roster at the flip of the coin week 4 will be the team that you go to regionals with as long as they have enough scores in by the end of the session. No substitutions can be made on your regional roster after week 4 for any reason.. Every player on your roster must have a skill level based on at least 10 scores in the format you are advancing in. The only scores that count are regular league, playoff and tri-cup scores. Scores acquired during Summer session, which begins May 14, **do not count towards the 10**. All players must play with your team at least 4 times this session before playoffs. You must have at least 4 original members on this session's roster. All players must be in good standing with the league. We will do our best to make sure everyone meets the requirements, but team captain's must take on the bulk of the responsibility in ensure all of the requirements are met.

## No One is To Approach The Table During Play

The shooter is the only person allowed at the table except during a timeout. Coaches are allowed at the table, but only during a time out. You are not allowed to approach the table prior to calling a time out. You must look at the table from where you are sitting. The only exception would be if someone is called to the table to watch a hit. During a time out, only the coach and the player are allowed to be at the table. Coaches may have a conference with their teammates, however, the conference must be away from the table. This all must be completed within the one minute time limit. Once the balls stop rolling, the incoming player must approach the table immediately and all talk to that player must stop. Failure to adhere to these guidelines could cause your team to be called for illegal coaching and cost you the game/match.

## Adding and deleting players

During the first four weeks of the session, you may add or delete new players without calling the league office first. However, if you are adding a player who has played APA before, you must call the league office to get their current skill level and their membership number. Players converting from one format to another, in most cases, will start at the skill level they were in the other format. For example, an 8-ball player converting to 9-ball, will start 9-ball with their current 8-ball skill level, as long as they have a minimum of 10 scores in the previous format. If you are not sure if your player qualifies, call the office before playing that player. Starting a player at the incorrect skill level could result in your team losing points. To delete a player from your roster, please draw a line through their name on your score sheet and put drop next to their name. They will not be deleted unless you do this. It is not necessary to notify us before dropping a player. **You must notify the opposing team prior the flip of the coin if you are adding a play-er to your roster.** 

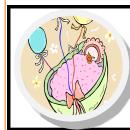

Congratulations to Charlie Scholl who is announcing the birth of his new grandson Reid Hudson. Reid, who was born on January 9th at 1:34, weighed in at 7 1/2 lbs and was 20 1/2 inches long. Charlie plays for Watkin's Park's "W.P. Hoodlums" in the Mt Hood Division.